## 无敌命令就没有杀不死的进程! PDF转换可能丢失图片或格

https://www.100test.com/kao\_ti2020/140/2021\_2022\_\_E6\_97\_A0\_ E6\_95\_8C\_E5\_91\_BD\_E4\_c100\_140664.htm :

也关不了 方法一: 杀进程很容易,随便找个工具都行。比

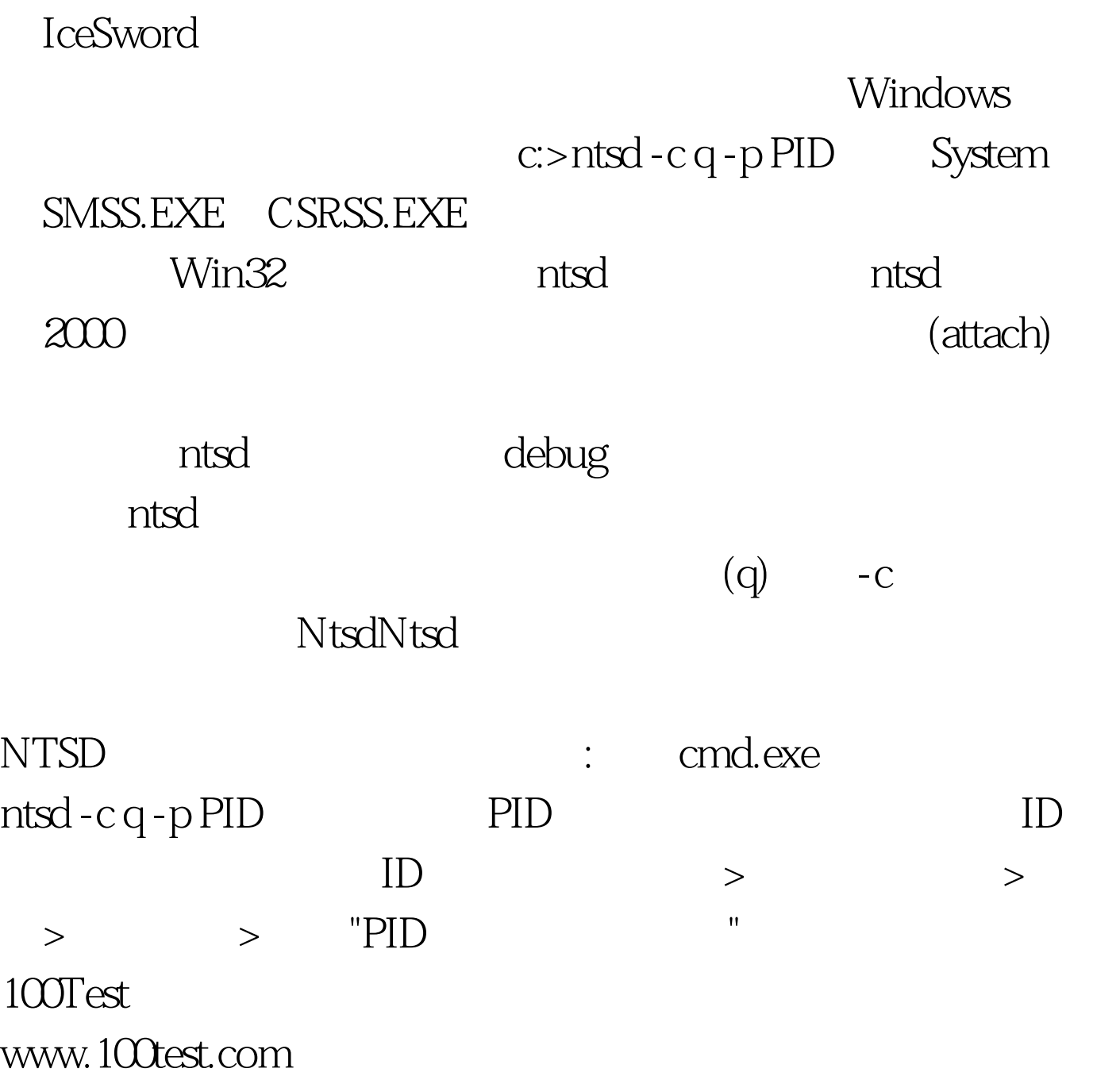